## Digital Convergence Framework Permissions

Only users given access to Modern Teacher's Digital Convergence Platform (Basic DCF Users) can see the Digital Convergence Framework (DCF) and the Success Indicators (SIs) that comprise it. Only some DCF users can edit or track work on those SIs. The DCF Manager's permissions below apply to all SIs. The Driver Owner's permissions apply to all SIs in their assigned Driver. All other permissions apply to each SI individually.

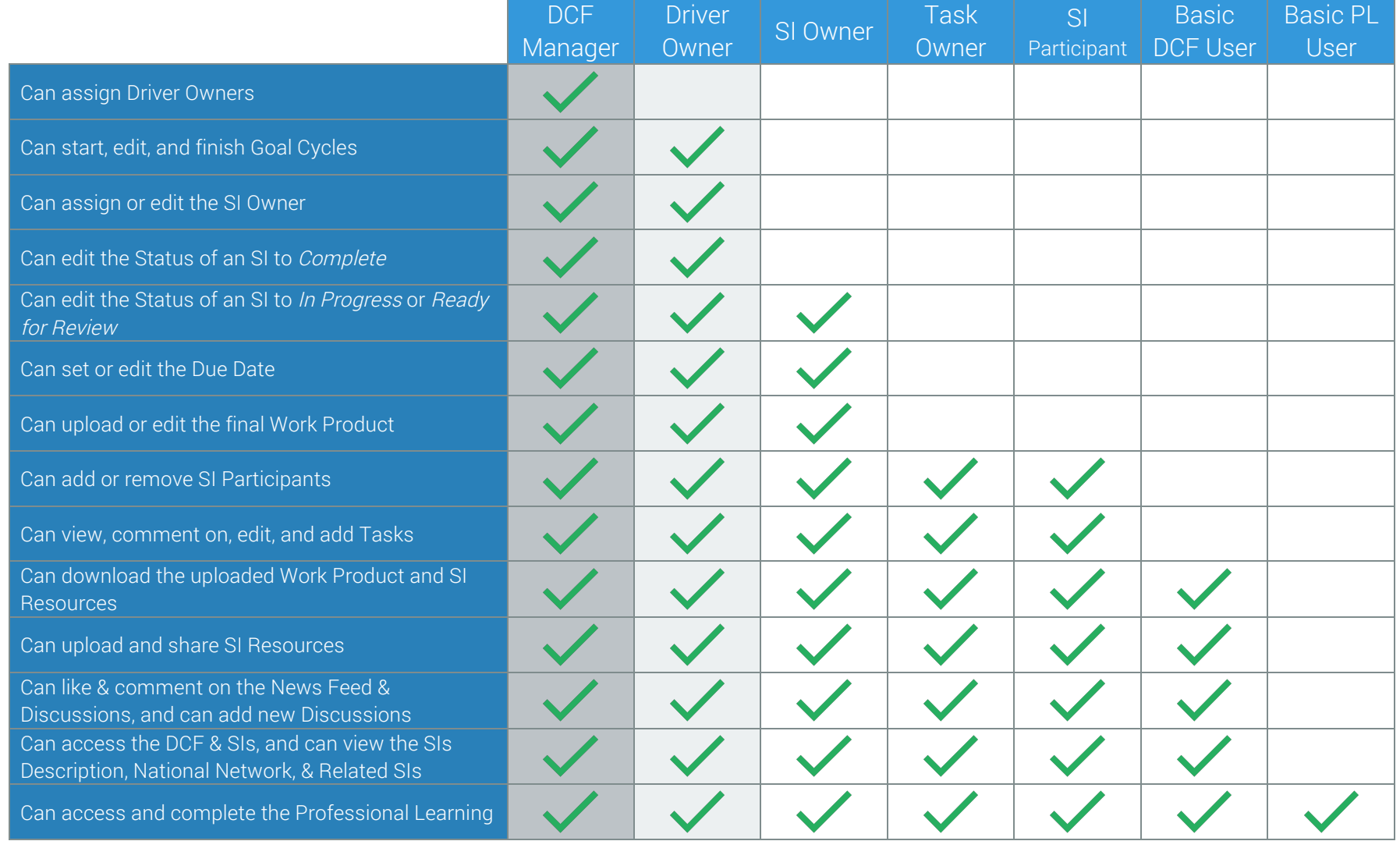